## Package 'Inventorymodel'

December 6, 2017

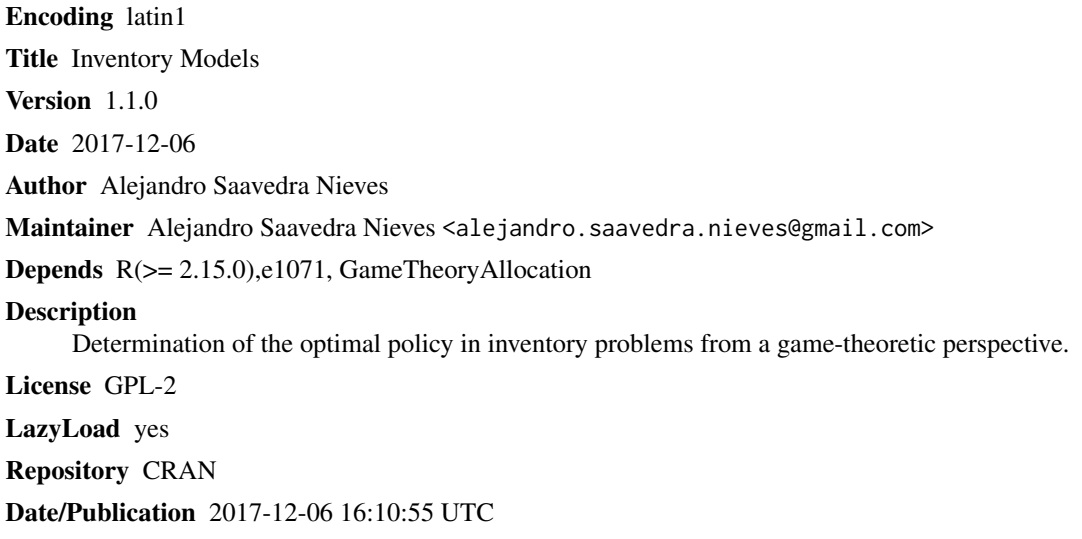

NeedsCompilation no

### R topics documented:

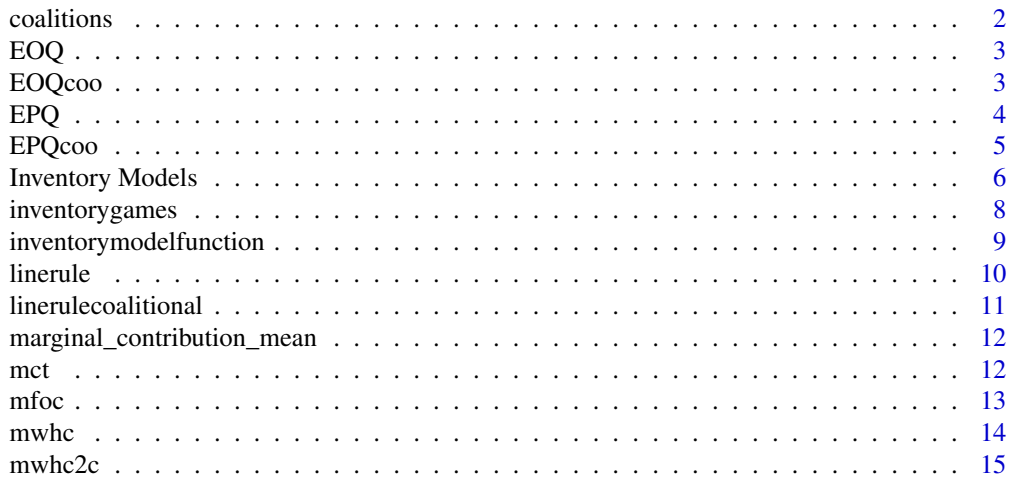

#### <span id="page-1-0"></span>2 coalitions and  $\alpha$  continues to  $\alpha$  continues to  $\alpha$  continues to  $\alpha$  continues to  $\alpha$

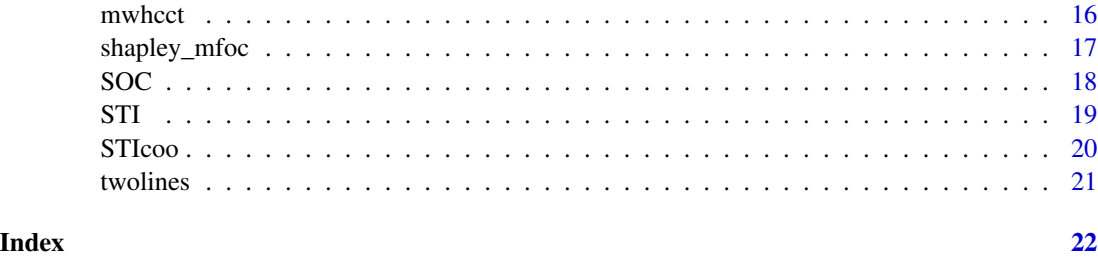

coalitions *Coalitions*

#### Description

Possible coalitions with n players.

#### Usage

coalitions(n)

#### Arguments

n Number of players

#### Value

This function gives the coalitions in a binary mode and usual way.

```
coalitions(3)
#$Binary
# [,1] [,2] [,3]
#[1,] 0 0 0
#[2,] 1 0 0
#[3, ] 0 1 0<br>#[4, ] 0 0 1
#[4,] 0 0 1
#[5,] 1 1 0
#[6, ] 1 0
#[7,] 0 1 1
#[8,] 1 1 1
#
#$Classic
#[1] "0" "'{ 1 }'" "'{ 2 }'" "'{ 3 }'" "'{ 1,2 }'" "'{ 1,3 }'" "'{ 2,3 }'"
#[8] "'{ 1,2,3 }'"
```
<span id="page-2-1"></span><span id="page-2-0"></span>EOQ *EOQ*

#### Description

This function obtains the optimal orders and the associated cost in the EOQ model.

#### Usage

EOQ( $n = NA$ ,  $a = NA$ ,  $d = NA$ ,  $h = NA$ ,  $m = NA$ )

#### Arguments

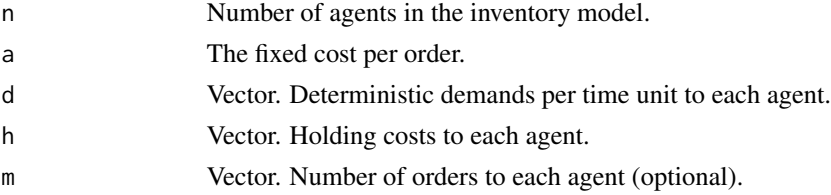

#### Value

This function calculates two vectors. The first shows the optimal order for each agent. The second vector indicates the associated cost to these orders.

#### Examples

EOQ(n=3,a=600,d=c(500,300,400),h=c(9.6,11,10))

```
#EOQ model
#$"Optimal order"
#[1] 250.0000 180.9068 219.0890
#
#$"Order costs"
#[1] 2400.000 1989.975 2190.890
```
<span id="page-2-2"></span>EOQcoo *EOQcoo*

#### Description

This function obtains the optimal orders and the associated cost when agents are cooperating in the EOQ model.

#### Usage

EOQcoo(n = NA, a = NA, d = NA, h = NA, m = NA)

#### <span id="page-3-0"></span>Arguments

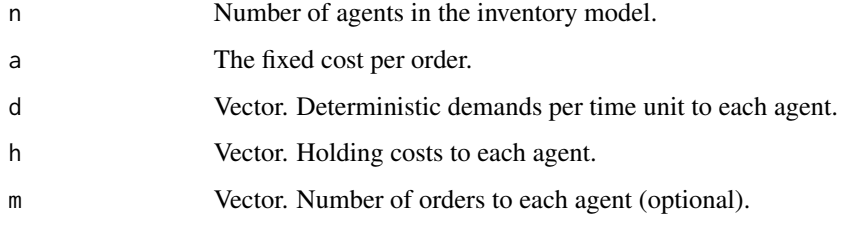

#### Value

A list with the following components:

• Optimal order If *n* is lesser than *0*, a matrix with all possible coalitions in the first column. The next *n* columns contain the associated cost to each agent in the coalition. Last column indicates the global cost of the optimal order. Otherwise, this matriz contains the individual costs and the associated values for *N*.

#### Examples

EOQcoo(n=3,a=600,d=c(500,300,400),h=c(9.6,11,10))

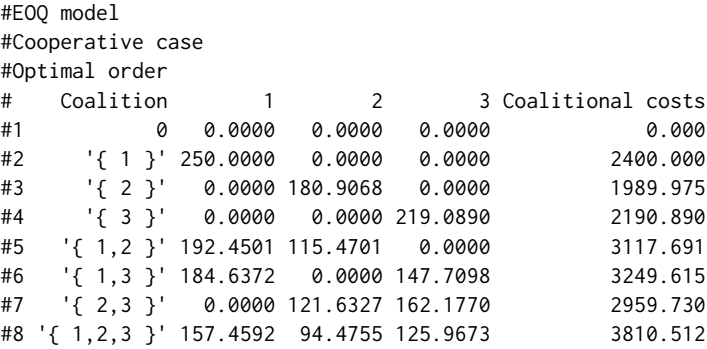

```
EPQ EPQ
```
#### Description

This function obtains the optimal orders and the associated cost in the EPQ model.

#### Usage

EPQ( $n = NA$ ,  $a = NA$ ,  $d = NA$ ,  $h = NA$ ,  $m = NA$ ,  $r = NA$ ,  $b = NA$ )

#### <span id="page-4-0"></span>EPQcoo 5

#### Arguments

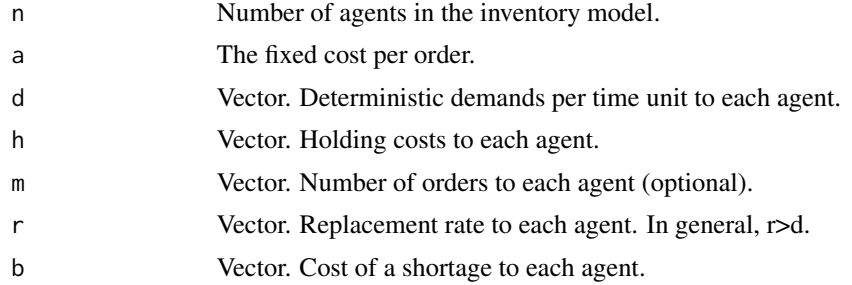

#### Value

This function calculates two vectors. The first one shows the optimal order for each agent. The second vector indicates the associated cost to these orders.

#### Examples

```
EPQ(n=3,a=600,d=c(500,300,400),h=c(9.6,11,10),m=NA,r=rep(600,3),b=c(100,150,200))
#EPQ model
#$"Optimal order"
#[1] 641.0928 265.0557 388.8444
#
#$"Optimal shortages"
#[1] 9.359019 9.054699 6.172134
#
#$"Order costs"
#[1] 935.9019 1358.2049 1234.4268
```
<span id="page-4-1"></span>EPQcoo *EPQcoo*

#### Description

This function obtains the optimal orders and the associated cost when agents are cooperating in the EPQ model.

#### Usage

EPQcoo(n = NA, a = NA, d = NA, h = NA, m = NA, r = NA, b = NA)

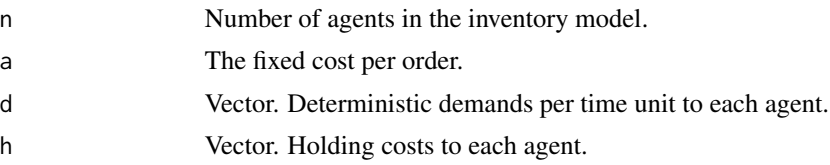

<span id="page-5-0"></span>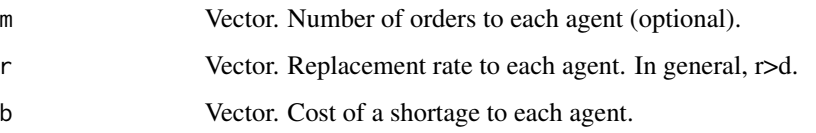

#### Value

A list with the following components:

- Optimal order If *n* is lesser than *0*, a matrix with all possible coalitions in the first column. The next *n* columns contain the associated cost to each agent in the coalition. Last column indicates the global cost of the optimal order. Otherwise, this matriz contains the individual costs and the associated values for *N*.
- Optimal shortages A matrix, for each coalition (row), contains in the column *i* the allowed optimal shortages.

#### Examples

EPQcoo(n=3,a=600,d=c(500,300,400),h=c(9.6,11,10),r=rep(600,3),b=c(100,150,200))

```
#EPQ model
#Cooperative case
#$`Optimal order
# 1 2 3 Costs
# 0.0000 0.0000 0.0000 0.0000
# 641.0928 0.0000 0.0000 935.9019
# 0.0000 265.0557 0.0000 1358.2049
# 0.0000 0.0000 388.8444 1234.4268
# 363.7611 218.2567 0.0000 1649.4341
# 387.3208 0.0000 309.8566 1549.1036
# 0.0000 196.1473 261.5297 1835.3556
# 291.2332 174.7399 232.9866 2060.2045
#
#$`Optimal shortages`
# 1 2 3
# 0.000000 0.000000 0.000000
# 9.359019 0.000000 0.000000
# 0.000000 9.054699 0.000000
# 0.000000 0.000000 6.172134
# 5.310381 7.455973 0.000000
# 5.654318 0.000000 4.918359
# 0.000000 6.700683 4.151265
# 4.251580 5.969377 3.698200
```
#### **Inventory Models** 7

#### Description

This package allows the determination of the optimal policy in terms of the number of orders to apply in the most common inventory problems. Moreover, game-theoretic procedures to share the costs of these situations have been considered by proposing allocations for the involved agents.

#### Details

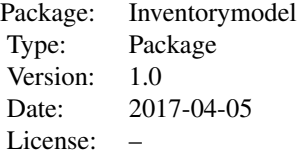

This package incorporates the functions EOQ and EOQcoo, which compute the optimal policy in an EOQ model. For studying the optimal orders and costs in an EPQ model, functions EPQ and EPQcoo can be used. The package includes the function SOC for the SOC allocation rule. For the inventory transportation system (STI), the functions STI, STIcoo and reglalineacoalitional implement the associated games to these situations and their allocation rule (line rule). The function mfoc calculates the optimal order and its associated cost to model with fixed order cost (MFOC). Shapley value can be obtained for this class of games with the function shapley\_mfoc. The basic EOQ system without holding costs and with transportation cost (MCT) can be studied with the functions mct and twolines (allocation rule). This package includes the function mwhc for models without holding costs (MWHC), the function mwhc2c when two suppliers are considered with differents costs of the product and the function mwhcct when the transportation costs are considered (MWHCCT).

#### Author(s)

Saavedra-Nieves, Alejandro

Maintainer: Alejandro Saavedra-Nieves <alejandro.saavedra.nieves@gmail.com>

#### References

M.G. Fiestras-Janeiro, I. García–Jurado, A. Meca, M. A. Mosquera (2011). Cooperative game theory and inventory management. *European Journal of Operational Research*, 210(3), 459–466.

M.G. Fiestras-Janeiro, I. García-Jurado, A. Meca, M. A. Mosquera (2012). Cost allocation in inventory transportation systems. *Top*, 20(2), 397–410.

M.G.~ Fiestras-Janeiro, I.~ García-Jurado, A.~Meca, M. A. ~Mosquera (2014). Centralized inventory in a farming community. *Journal of Business Economics*, 84(7), 983–997.

M.G. Fiestras-Janeiro, I. García-Jurado, A. Meca, M.A. Mosquera (2015). Cooperation on capacitated inventory situations with fixed holding costs. emphEuropean Journal of Operational Research, 241(3), 719–726.

A. Meca (2007). A core-allocation family for generalized holding cost games. *Mathematical Methods of Operation Research*, 65, 499–517.

A. Meca, I. Garc\'ia-Jurado, P. Borm (2003). Cooperation and competition in inventory games. *Mathematical Methods of Operations Research*, 57(3), 481–493.

<span id="page-7-0"></span>A. Meca, J. Timmer, I. García-Jurado, P. Borm (1999). Inventory games. Discussion paper, 9953, Tilburg University.

A. Meca, J. Timmer, I. García-Jurado, P. Borm (2004). Inventory games. *European Journal of Operational Research*, 156(1), 127–139.

M.A. Mosquera, I. García-Jurado, M.G. Fiestras-Janeiro (2008). A note on coalitional manipulation and centralized inventory management. *Annals of Operations Research*, 158(1). 183–188.

A. Saavedra-Nieves, I. García-Jurado, M.G. Fiestras-Janeiro (2017a). Placing joint orders when holding costs are negligible and shortages are not allowed. *Game Theory in Management Accounting: Implementing Incentives and Fairness (to appear)*.

A. Saavedra-Nieves, I. García-Jurado, M.G. Fiestras-Janeiro (2017b). On coalition formation in a non-convex multi-agent inventory problem. *Submitted in Annals of Operations Research*.

inventorygames *Inventorygames*

#### Description

Generic function to show the associated cost game to a EOQ or EPQ model.

#### Usage

 $inventorygames(n = NA, a = NA, d = NA, h = NA, m = NA, r = NA, b = NA,$  $model = c("EOQ", "EPQ")$ 

#### Arguments

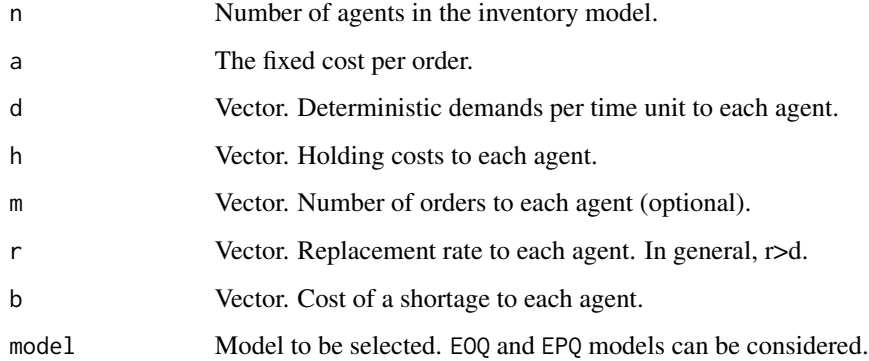

#### Value

The characteristic function of the associated cost game is calculated to model EOQ or EPQ.

#### <span id="page-8-0"></span>inventorymodelfunction 9

#### Examples

```
inventorygames(n=3,a=600,d=c(500,300,400),h=c(9.6,11,10),model="EOQ")
#EOQ model
#Cooperative case
#Optimal order
# Coalition 1 2 3 Coalitional costs
#1 0 0.0000 0.0000 0.0000 0.000
#2 '{ 1 }' 250.0000 0.0000 0.0000 2400.000
#3 '{ 2 }' 0.0000 180.9068 0.0000 1989.975
#4 '{ 3 }' 0.0000 0.0000 219.0890 2190.890
#5 '{ 1,2 }' 192.4501 115.4701 0.0000 3117.691
#6 '{ 1,3 }' 184.6372 0.0000 147.7098 3249.615
#7 '{ 2,3 }' 0.0000 121.6327 162.1770 2959.730
#8 '{ 1,2,3 }' 157.4592 94.4755 125.9673 3810.512
```

```
inventorymodelfunction
```
*inventorymodelfunction*

#### Description

General function in Inventorymodel package for obtaining the optimal policy by selecting any model and its corresponding parameters.

#### Usage

```
inventorymodelfunction(model=c("EOQ","EPQ","STI","FOC","MCT","MWHC","MWHC2","MWHCCT"),
n=NA,a=NA,av=NA,d=NA,h=NA,m=NA,r=NA,K=NA,b=NA,c1=NA,c2=NA,
cooperation=c(0,1),allocation=c(0,1))
```
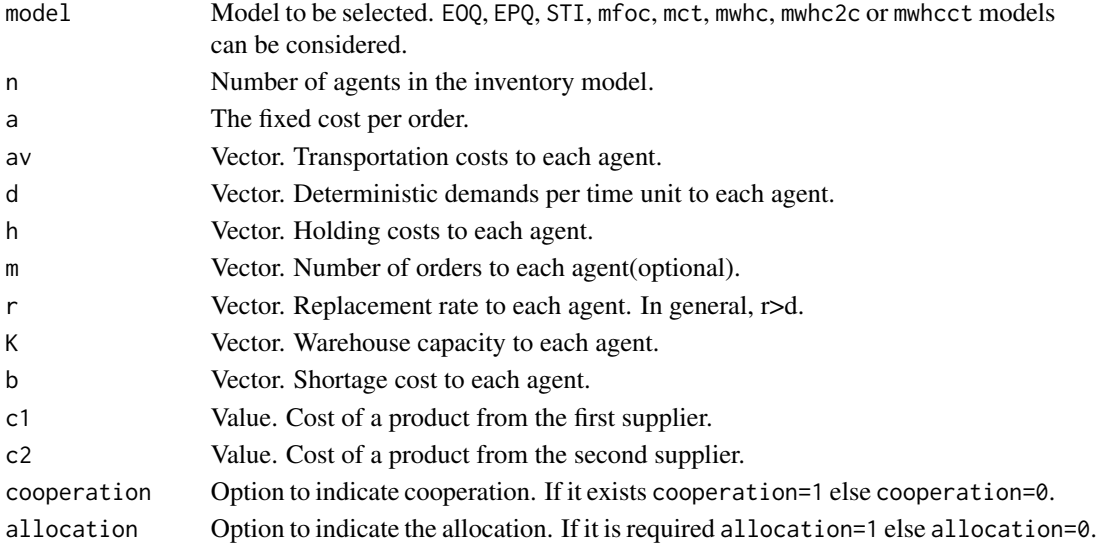

#### See Also

[EOQ](#page-2-1), [EOQcoo](#page-2-2), [EPQ](#page-3-1), [EPQcoo,](#page-4-1) [STI](#page-18-1), [STIcoo](#page-19-1), [mct](#page-11-1), [mfoc](#page-12-1), [mwhc](#page-13-1), [mwhc2c](#page-14-1) and [mwhcct](#page-15-1).

#### Examples

```
inventorymodelfunction(model="MCT", n=3, a=400, av=c(300,500,200), d=c(2,2,5), K=c(9,8,7),
cooperation=1,allocation=1)
#MCT model
#Cooperative case
#Two-lines rule
#$`Optimal solution`
# 1 2 3 Coalition Cost
# 0 0 0 0 0.0000
# 1 0 0 1 155.5556
# 0 1 0 2 225.0000
# 0 0 1 3 428.5714
# 1 1 0 12 225.0000
# 1 0 1 13 500.0000
# 0 1 1 23 642.8571
# 1 1 1 123 642.8571
#
#$`Allocation two-lines rule`
#[1] 0.0000 219.6429 423.2143
```
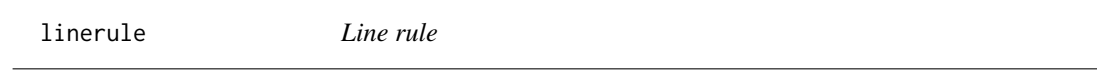

#### Description

Line rule for an inventory transportation system when coalition *N* is formed.

#### Usage

linerule(n=NA,a=NA,av=NA,d=NA,h=NA,m=NA)

#### Arguments

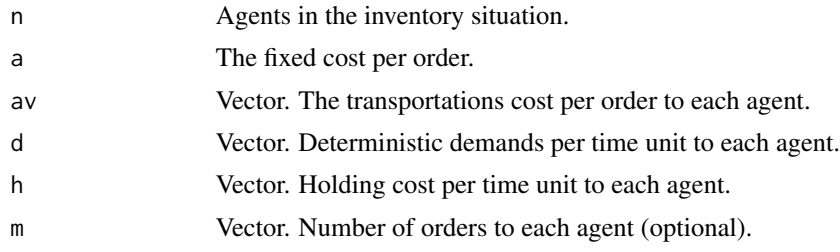

### Value

Allocation for each agent if *N* was formed.

<span id="page-9-0"></span>

#### <span id="page-10-0"></span>linerulecoalitional 11

#### Examples

linerule(n=3,a=200,av=c(300,300,900),d=c(90,80,20),h=c(0.06,0.06,0.1),m=NA)

#Line rule #[1] 51.38935 46.10733 66.33250

linerulecoalitional *Line rule (coalitional)*

#### Description

Line rule for an inventory transportation system for each possible coalition.

#### Usage

```
linerulecoalitional(n = NA, a = NA, av = NA, d = NA, h = NA, m = NA)
```
#### Arguments

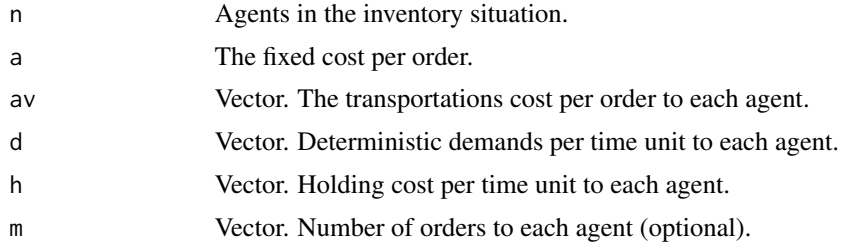

#### Value

Matrix with allocations proposed by Line rule to agents (columns) in each possible coalition *S* (row).

```
linerulecoalitional(n=3,a=200,av=c(300,300,900),d=c(90,80,20),
h=c(0.06,0.06,0.1),m=NA)
```
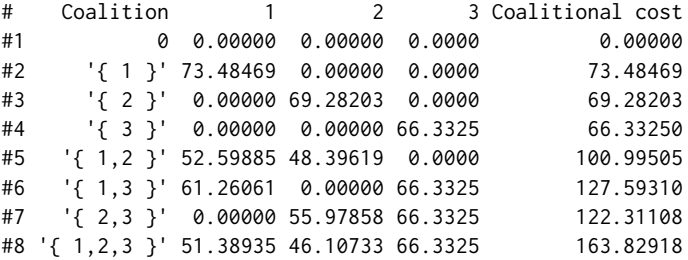

<span id="page-11-0"></span>marginal\_contribution\_mean

*fauxiliar*

#### Description

Intermediate auxiliar function to calculate the mean of the marginal contributions for a set of permutations.

#### Usage

marginal\_contribution\_mean(permute, costs)

#### Arguments

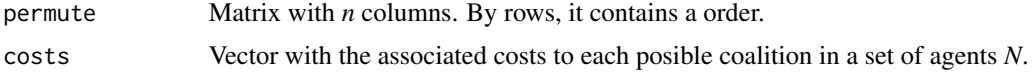

#### Value

A vector with *n* elements with component *i* equal to the mean of the marginal contribution indicated by each order in *permute* for agent *i*.

<span id="page-11-1"></span>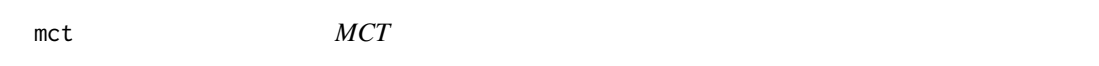

#### Description

This function obtains the associated costs in a basic EOQ system without holding costs and with transportation cost.

#### Usage

 $met(n = NA, a = NA, av = NA, d = NA, K = NA, cooperation = c(0, 1))$ 

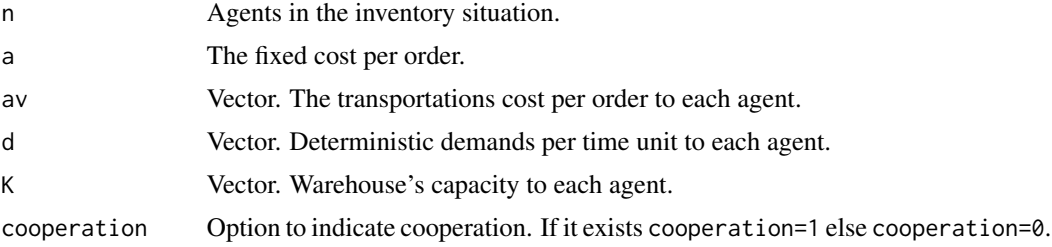

#### <span id="page-12-0"></span> $m$ foc  $13$

#### Value

If cooperation=0, a vector with the individual cost to each agent in a MCT. If cooperation=1 and *n* is lesser than *0*, a matrix which contains the associated costs for each possible group. Otherwise, this matrix only contains the individual costs and the associated values for *N*.

#### Examples

```
mct(n=3,a=400,av=c(300,500,200),d=c(2,2,5),K=c(9,8,7),cooperation=0)
#MCT model
#Individual cost
```
#[1] 155.5556 225.0000 428.5714

<span id="page-12-1"></span>mfoc *MFOC*

#### Description

This function obtains the associated costs in a fixed order cost model.

#### Usage

```
mfoc(n = NA, a = NA, d = NA, K = NA, cooperation = c(0, 1))
```
#### **Arguments**

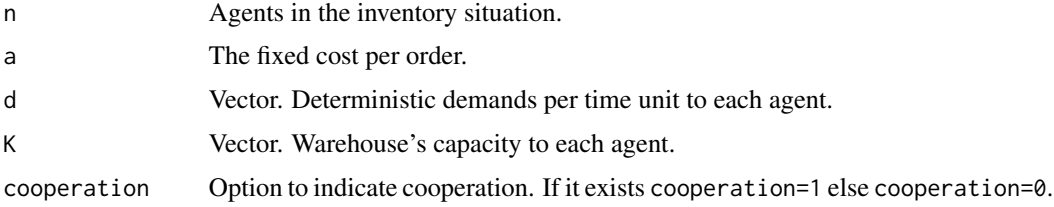

#### Value

If cooperation=0, a vector with the individual cost to each agent in a MFOC. If cooperation=1 and *n* is lesser than *0*, a matrix which contains the associated costs for each possible group. Otherwise, this matrix only contains the individual costs and the associated values for *N*.

```
mfoc(n=3,a=200,d=c(1.2,1.4,1.2),K=c(6,10,8),cooperation=0)
#MFOC model
#[1] 40 28 30
```
<span id="page-13-1"></span><span id="page-13-0"></span>mwhc *MWHC*

#### Description

This function obtains the associated costs in a model without holding costs. Demands and capacities must be introduced in the order indicated by the ratios d/K. In other case, agents change their position.

#### Usage

mwhc(n = NA, a = NA, b = NA, d = NA, K = NA, cooperation =  $c(0, 1)$ , allocation =  $c(\theta, 1)$ )

#### Arguments

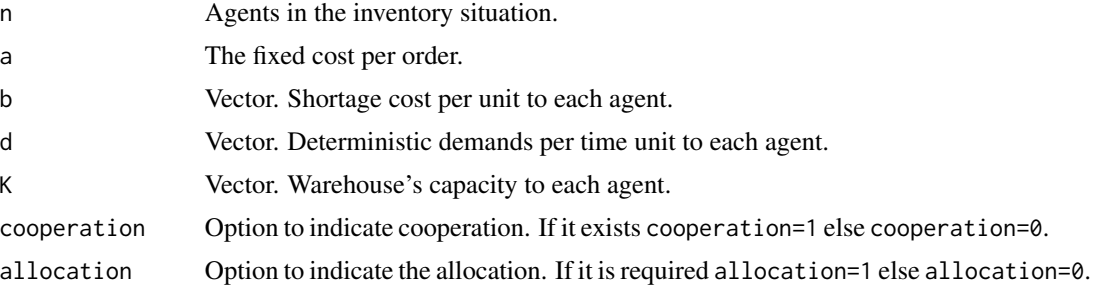

#### Value

A list with the following components:

- "Optimal policies" If *n* is lesser than *0*, a matrix with all possible coalitions in the first column. The second column contains the optimal order to each coalition. Last column indicates the global cost of this optimal order. Otherwise, this matriz contains the individual costs and the associated values for *N*.
- "R-rule" A matrix, for each coalition (row), contains the coalition *i(S)* and allocations proposed by R-rule.

```
mwhc(n=4,a=180,b=c(15,15,10,12),d=c(0.45,0.95,1.05,1.2),K=c(5,7.5,8,9),
cooperation=1,allocation=1)
```

```
#MWHC model
#Cooperative case
#$`Optimal policies`
# Coalitions Optimal orders Costs
#1 0 0.00000000 0.00000
#2 '{ 1 }' 0.07520921 14.74965
```
#### <span id="page-14-0"></span> $\mu$  mwhc2c  $\frac{15}{2}$

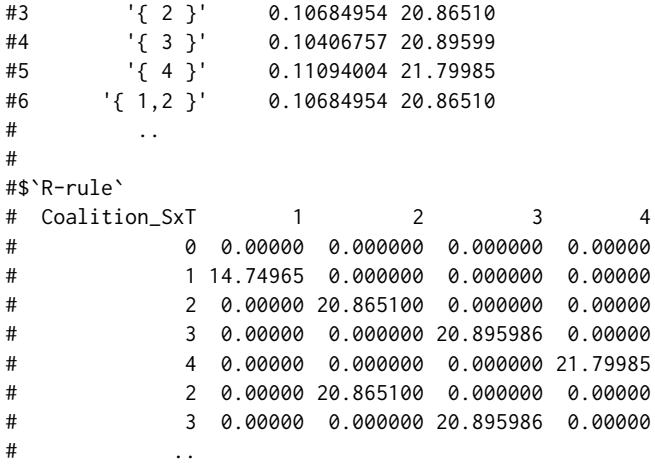

<span id="page-14-1"></span>

mwhc2c *MWHC2C*

#### Description

This function obtains the associated costs in a model without holding costs and with two differents cost of product. Demands and capacities must be introduced in the order indicated by the ratios d/K. In other case, agents change their position.

#### Usage

mwhc2c(n=NA,a=NA,b=NA,d=NA,K=NA,c1=NA,c2=NA,cooperation=c(0,1),allocation=c(0,1))

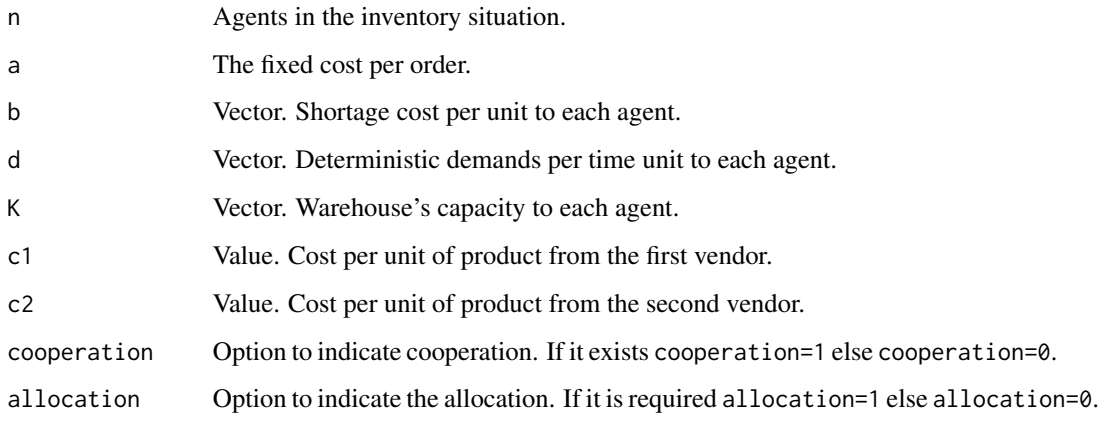

#### <span id="page-15-0"></span>Value

A list with the following components:

- "Optimal policies" If *n* is lesser than *0*, a matrix with all possible coalitions in the first column. The second column contains the optimal order to each coalition. Last column indicates the global cost of this optimal order. Otherwise, this matriz contains the individual costs and the associated values for *N*.
- "GR-rule" A matrix, for each coalition (row), contains the coalition *i(S)* and allocations proposed by GR-rule.

#### Examples

```
mwhc2c(n=3,a=1,b=c(10,10,10),d=c(30,45,46),K=c(30,45,46),c1=3.5,c2=3,cooperation=1,allocation=1)
#MWHC model
#$`Optimal policies`
# Coalitions Optimal orders Costs
#1 0 0.0000000 0.0000
#2 '{ 1 }' 0.9505864 105.5947
#3 '{ 2 }' 0.9515422 157.9165
#4 '{ 3 }' 0.9515838 161.4046
#5 '{ 1,2 }' 0.9523090 262.5595
#6 '{ 1,3 }' 0.9523241 266.0476
#7 '{ 2,3 }' 0.9525115 318.3690
#8 '{ 1,2,3 }' 0.9527470 423.0118
#
#$`GR-rule`
# Coalition_SxT 1 2 3
# 0 0.0000 0.0000 0.0000
# 1 105.5947 0.0000 0.0000
# 2 0.0000 157.9165 0.0000
# 3 0.0000 0.0000 161.4046
# 12 105.0238 157.5357 0.0000
# 13 105.0188 0.0000 161.0288
# 23 0.0000 157.4352 160.9338
# 123 104.8790 157.3184 160.8144
```
<span id="page-15-1"></span>mwhcct *MWHCCT*

#### Description

This function obtains the associated costs in a basic EOQ system without holding costs and with a general transportation cost.

#### Usage

mwhcct(n = NA, a = NA, av = NA, d = NA, K = NA, cooperation =  $c(0, 1)$ , allocation =  $c(0, 1)$ )

#### <span id="page-16-0"></span>shapley\_mfoc 17

#### Arguments

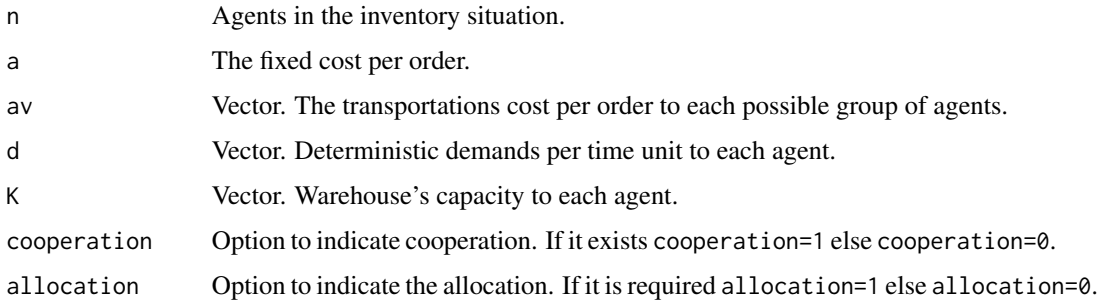

#### Value

If *n* is lesser than *0*, a matrix with all possible coalitions in the first column. The next *n* columns contain the associated cost to each agent in the coalition. Last column indicates the global cost of the optimal order. Otherwise, this matriz contains the individual costs and the associated values for *N*.

#### Examples

```
mwhcct(n=3,a=10,av=c(0,10,10,10,20,20,20,30),d=c(1,0.95,0.9),K=c(1,1,1),
cooperation=1,allocation = 1)
# MWHC with Transportation Costs model
#Cooperative case
#[1] "Shapley Value"
#$`Optimal solution`
# 1 2 3 Coalition Cost
#1 0 0 0 0 0.0
#2 1 0 0 '{ 1 }' 20.0
#3 0 1 0 '{ 2 }' 19.0
#4 0 0 1 '{ 3 }' 18.0
#5 1 1 0 '{ 1,2 }' 30.0
#6 1 0 1 '{ 1,3 }' 30.0
#7 0 1 1 '{ 2,3 }' 28.5
#8 1 1 1 '{ 1,2,3 }' 40.0
#
#$`Allocation R rule`
# 1 2 3
# 13.75 13.25 13
```
shapley\_mfoc *SMFOC*

#### Description

Function to calculate the Shapley value for the associated game to a fixed order cost model.

#### <span id="page-17-0"></span>Usage

shapley\_mfoc( $n = NA$ ,  $a = NA$ ,  $d = NA$ ,  $K = NA$ )

#### Arguments

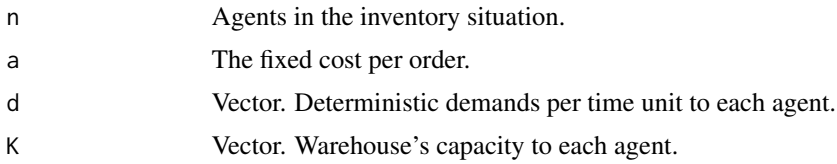

#### Value

Shapley value for the associated game to the fixed order cost model.

#### Examples

```
shapley_mfoc(n=5,a=200,d=c(1.2,1.4,1.2,1.3,0.4),K=c(6,10,8,8,4))
```

```
#Shapley-Value
#MFOC model
#[1] 4.000000 6.000000 6.666667 7.916667 15.416667
```
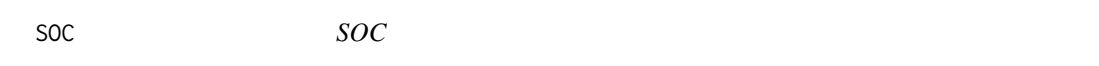

#### Description

Generic function for showing the allocations proposed by SOC rule under an EOQ or EPQ model.

#### Usage

 $SOC(n = NA, a = NA, d = NA, h = NA, m = NA, r = NA, b = NA,$ model = c("EOQ", "EPQ"))

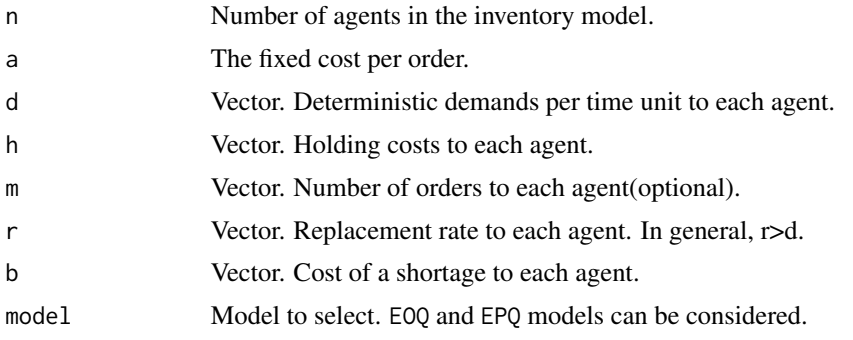

#### <span id="page-18-0"></span> $STI$  19

#### Value

Matrix with number of rows equal to the number of coalitions and *n* columns. For each coalition or row, the output shows the cost that SOC rule allocates to each player or column.

#### Examples

```
SOC(n=3,a=600,d=c(500,300,400),h=c(9.6,11,10),m=NA,r=NA,b=NA,model="EOQ")
#EOQ model
#$`Share the ordering costs rule (individually)`
#[1] 2400.000 1989.975 2190.890
SOC(n=3,a=600,d=c(500,300,400),h=c(9.6,11,10),m=NA,r=NA,b=NA,model="EOQ")
#EOQ model
\#$`Share the ordering costs rule (individually)`<br># 1 2 3
        1 2
# 0.000 0.000 0.000
# 2400.000 0.000 0.000
# 0.000 1989.975 0.000
# 0.000 0.000 2190.890
# 1847.521 1270.171 0.000
# 1772.517 0.000 1477.098
# 0.000 1337.960 1621.770
# 1511.608 1039.230 1259.673
```
<span id="page-18-1"></span>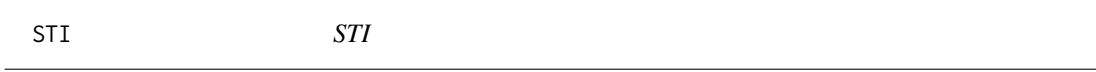

#### Description

This function obtains the optimal orders and the associated cost when agents are cooperating in the inventory transportation system.

#### Usage

 $STI(n = NA, a = NA, av = NA, d = NA, h = NA, m = NA)$ 

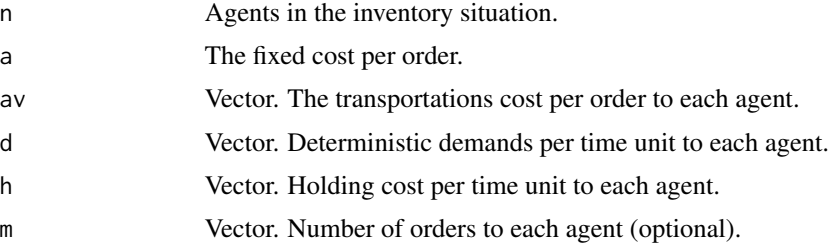

#### Value

This function calculates two vectors. The first one shows the optimal order for each agent. The second vector indicates the associated cost to these orders.

#### Examples

```
STI(n=3,a=200,av=c(300,300,900),d=c(90,80,20),h=c(0.06,0.06,0.1),m=NA)
#STI model
#$"Optimal order"
#[1] 1224.745 1154.701 663.325
#
#$"Order cost"
#[1] 73.48469 69.28203 66.33250
```
<span id="page-19-1"></span>STIcoo *STIcoo*

#### Description

This function obtains the optimal orders and the associated cost when agents are cooperating in the inventory transportation system when agents are cooperating.

#### Usage

 $STIcoo(n = NA, a = NA, av = NA, d = NA, h = NA, m = NA)$ 

#### Arguments

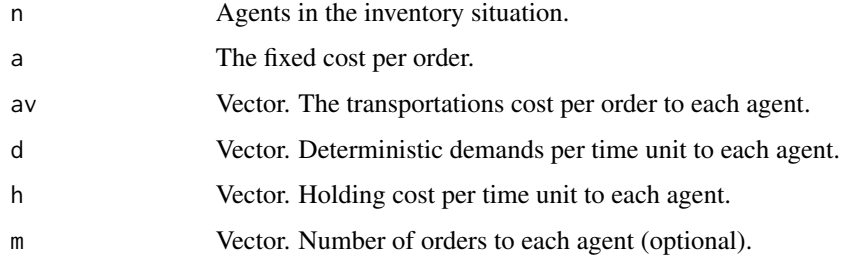

#### Value

A list with the following components:

• Optimal order If *n* is lesser than *0*, a matrix with all possible coalitions in the first column. The next *n* columns contain the associated cost to each agent in the coalition. Last column indicates the global cost of the optimal order. Otherwise, this matriz contains the individual costs and the associated values for *N*.

<span id="page-19-0"></span>

#### <span id="page-20-0"></span>twolines 21

#### Examples

STIcoo(n=3,a=200,av=c(300,300,900),d=c(90,80,20),h=c(0.06,0.06,0.1),m=NA)

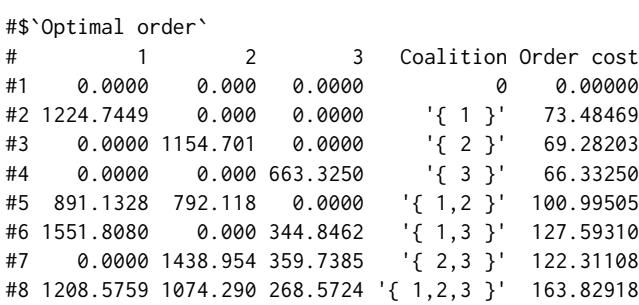

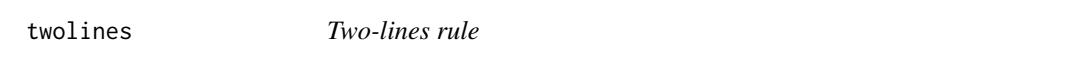

### Description

Two-lines rule for a basic EOQ system without holding costs and with transportation cost.

#### Usage

twolines( $n = NA$ ,  $a = NA$ ,  $av = NA$ ,  $d = NA$ ,  $K = NA$ )

#### Arguments

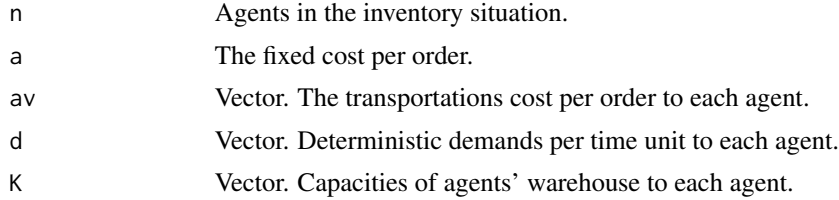

### Value

The output is a vector who contains the allocation to each player.

```
twolines(n=3,a=400,av=c(300,500,200),d=c(2,2,5),K=c(9,8,7))
#MCT model
#Cooperative case
#Two-lines rule
#[1] 0.0000 219.6429 423.2143
```
# <span id="page-21-0"></span>Index

coalitions, [2](#page-1-0)

EOQ, [3,](#page-2-0) *[10](#page-9-0)* EOQcoo, [3,](#page-2-0) *[10](#page-9-0)* EPQ, [4,](#page-3-0) *[10](#page-9-0)* EPQcoo, [5,](#page-4-0) *[10](#page-9-0)*

Inventory Models, [6](#page-5-0) inventorygames, [8](#page-7-0) inventorymodelfunction, [9](#page-8-0) Inventorymodelp *(*Inventory Models*)*, [6](#page-5-0)

linerule, [10](#page-9-0) linerulecoalitional, [11](#page-10-0)

marginal\_contribution\_mean, [12](#page-11-0) mct, *[10](#page-9-0)*, [12](#page-11-0) mfoc, *[10](#page-9-0)*, [13](#page-12-0) mwhc, *[10](#page-9-0)*, [14](#page-13-0) mwhc2c, *[10](#page-9-0)*, [15](#page-14-0) mwhcct, *[10](#page-9-0)*, [16](#page-15-0)

shapley\_mfoc, [17](#page-16-0) SOC, [18](#page-17-0) STI, *[10](#page-9-0)*, [19](#page-18-0) STIcoo, *[10](#page-9-0)*, [20](#page-19-0)

twolines, [21](#page-20-0)